# 群馬県市町村公文書等保存活用連絡協議会(略称「群文協」) 地域史料保存活用の手引き③

ー目録作成・装備・公開編ー

 利用にあたって  $\overline{a}$ 

古文書等をはじめ、地域に伝わる史料(地域史料)は、個人宅や公民館等に残された史料も含め、歴史を今に伝える大 切な「地域のたからもの」です。地域に伝わった価値を理解し、可能な限り地域で保存していくことが大切です。 ところが、個人宅に所蔵された史料は緊急を要さないと見なされて、所在確認や保存管理が後回しにされるケースが

多々あります。群馬県では、1970 年代~90 年代に『群馬県史』が刊行され、県内全域で所在調査が行われました。しか

し、その際に確認されていた史料ですら、近年は世代交代や転居等に伴って散逸・消 滅の危機に瀕しています。一方で、市町村職員の側でも、史料の取扱いについての専 門的な知識、技術、経験をもつ人材の不足が問題になっています。

地域史料は印刷物やコピーと違って、同じものは一つとしてありません。その史料 が失われてしまうと、そこに記された情報は永久に失われてしまいます。「古文書の文 字が読めないから」と史料を遠ざけるのではなく、守り伝えてきた先人達の思いを尊 重し、地域のために史料と向き合って、保存活用に取り組んで頂きたく思います。

本手引きは三部構成で、①「所在確認・調査・自宅保存編」、②「収集・施設保存・ 防災編」に続き、この度、最後の③「目録作成・装備・公開編」を策定しました。市 町村で文化財や史料の担当に初めてなられた方を中心に、史料の扱いに慣れていない 方、これから調査・収集・整理・目録作成・公開に取り組もうとされている方等を対 象にしています。基本的な手立てをまとめたこの手引きが、それぞれの市町村にお いて地域史料の保存活用の一助となることを祈念しております。

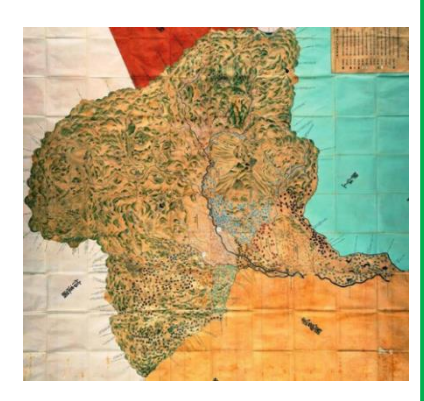

元禄時代の町村が描かれた国絵図

## 1.目録作成

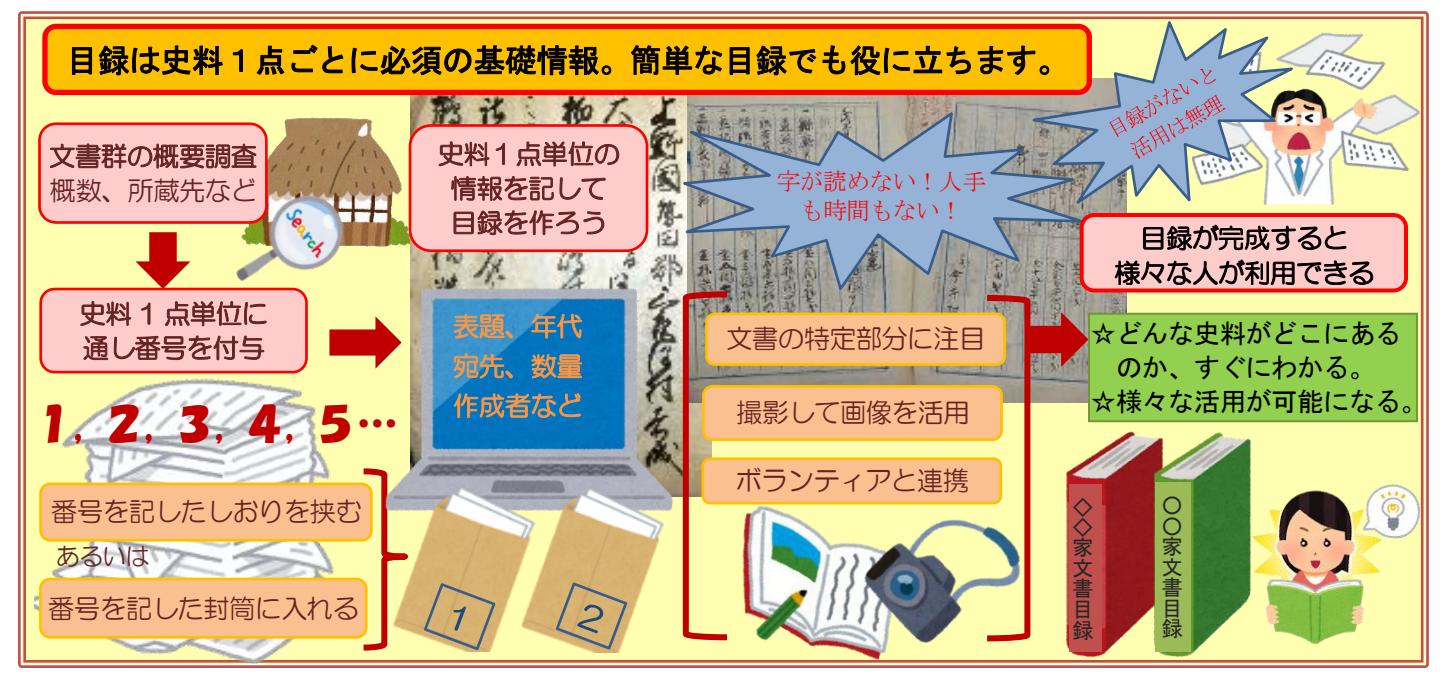

#### (1)目録とは何か(古文書等の紙史料の場合)

 古文書が伝来した個人宅や寺社、公民館等には、ある程度の数量の史料がまとまって残されていることが一般的です。 その史料1点単位の内容を知るためには、目録が必要です。せっかく地域の歴史を明らかにする貴重な史料が伝来して いても、目録がなければ職員はもちろん、所蔵者ですら史料の存在を知らないまま、という残念な事態になってしまい ます。しかも、目録があれば、わざわざ保管場所まで行き、史料を1点ずつ取り出して全文を読まなくても、速やかに 内容を確認することができます。このように、目録は史料1点単位の情報を記載した基礎データであり、史料の管理・ 公開に必須のものです。目録の存在によって人々の地域史料への理解が深まり、有意義で多様な活用が可能になります。 ☆史料を1点単位で管理·活用するための基礎情報 ☆史料の内容を1点単位で簡潔に示した情報源

#### (2)目録・カードのとり方

#### 文書群の概要調査が前提

目録を作成する前に、対象の文書群(一軒の家に伝来した古文書のまとまり)の概要調査を行うことが重要です。こ の概要調査から得られる情報が、この後の目録作成の前提となります。また、概要調査によって、目録作成にどの程度 の時間や人員が必要かを見積もり、準備体制を整えることができます。まずは対象の文書群の概要を調査しましょう。

【概要調査の主な内容】 ※手引き①参照 概数、年代、大まかな構造(どんな史料がどの程度あるのか)、形態、所蔵場所(家、地域)の歴史・口承など

#### 目録の作成場所

場所によって目録の作成方法や内容が異なる場合があります。場所の特色を考えて準備しましょう。

【個人宅や調査先】短時間で作成する必要がある。時間 内に目録を作成できない場合は、デジタルカメラで史料 を撮影し、後で画像から作成する方法も考えられる。

目録作成に必要な物 ※調査の持ち物は手引き①p1・p3 参照 ➀目録用紙(目録用カードやそれを兼ねる封筒) ②しおり ③筆記具(史料を汚さないために鉛筆) ④カメラ ⑤メジャー

⑥史料を束ねるためのひも(薄葉紙や幅広のビニールひも ☆薄葉紙は史料の下に敷[くこともできる\)](http://www.irasutoya.com/2013/03/blog-post_1704.html) 【あると便利な物】年代早見表、くずし字辞典・日本史事典等の参考図書、パソコン([端末\)、スキ](http://4.bp.blogspot.com/-EN4JUvwGiUk/UnXnTl278FI/AAAAAAAAaMc/IdnkN5czqd8/s800/kaden_smartphone.png)ャナー等

#### 史料1点ごとに番号を付与

史料の管理のために必須です。文書群単位で史料1点ごとに1番から始まる「通し番号」を付けます[。保存されてい](http://4.bp.blogspot.com/-Va3MZx8eWEY/UnXnR6Nu7mI/AAAAAAAAaL4/LKk9HcEVHxY/s800/kaden_laptop.png) た順番を崩さないようにしましょう。調査で番号を付けた場合は、その番号を目録作成でも使用するのが一般的です。 付与した番号が何番なのか、史料を取扱う誰もが、すぐにわかるようにします。一般的に2つの方法があります。

#### 【番号を記したしおりを挟む】

両面未使用の紙を細長く切って[、用いる。](http://1.bp.blogspot.com/-wYWAmsFP0-Q/Ur1GIIjKwZI/AAAAAAAAcX0/Fn37y5XEsvo/s800/postit2_bluegreen.png) 脱落しやすいため、注意が必要。

のりの付いた付箋(ふせん)

は使わない。

【番号を記した封筒に収納する】 ※手引き①p7、②p3・4参照

#### 【目録カードとしても兼用できる】

目録をとり、その情報も封筒に記入しま す。そのためには、事前に封筒の表面に目録 の項目と枠線を印刷しておくと便利です。

また、状態や取扱いの注意点(「虫損につ きコピー閲覧」「破損につき取扱注意」)等も 記しておくと、閲覧時に役立ちます。

### 【史料保存のためにも最適】

☆史料同士の摩擦による劣化を防止できる ☆中性 (無酸性)紙製なら酸化も防止できる

#### 複数の史料を入れる場合

封筒は費用もかかりますし、1枚に1点ずつ収納していくと保存スペースも圧迫します。そのため、1枚の封筒 に複数の史料を入れる場合が出てきます。その際は、史料1点ごとに番号を記入したしおりを挟みましょう。

所蔵者 表題 作成者

年代

借者

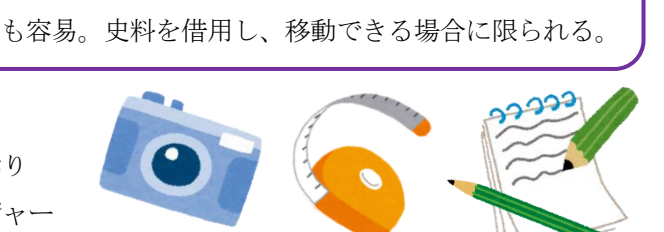

【公共施設】史料を広げ、ある程度の時間をかけて詳し い目録を作成できる。スキャナー等によるデジタル化

冊物(左)、状物の袋(右)に挟んだしおり

(上)封筒の表面の印刷例

宛名

形態

番号記入欄(具体例 はp7のラベル参照)

 $\left($ 

Ang Hyman

目録カードも兼ねられる

取り出しやすくする半円 状の切り込み。蓋は無い。

数量

·関覧・マイクロ焼付本関覧・複製写真閲覧 ※提影フィルム有・属元体用・入門 長期講座体用

単位

**BOHRS** 

実際には挿入文書があったり、何を1点とするのかに迷う場合も少なくありません。どのように番号を付けるのか、 という判断は史料により異なります (次項「目録の一般的な項目」の (数量) 参照)。ただし、適切な史料管理のために は「何を1点と数えるのか」という基本的な考え方を、目録作成者の間で統一し、共有しておく必要があります。

【例】茶箱の中に貼られた古文書 →箱を1点とする。文書は「枝番号を付ける」か「通常の通し番号にする」方法が考えられる。

#### 目録の一般的な項目

必ずこの項目をこの順で使用するべきという決まりはありません。目的に応じて項目を選択してください。また、他 の項目を付加しても役立つ目録ができると思われます(例えば、縦・横の「サイズ」や「画像データの有無」等)

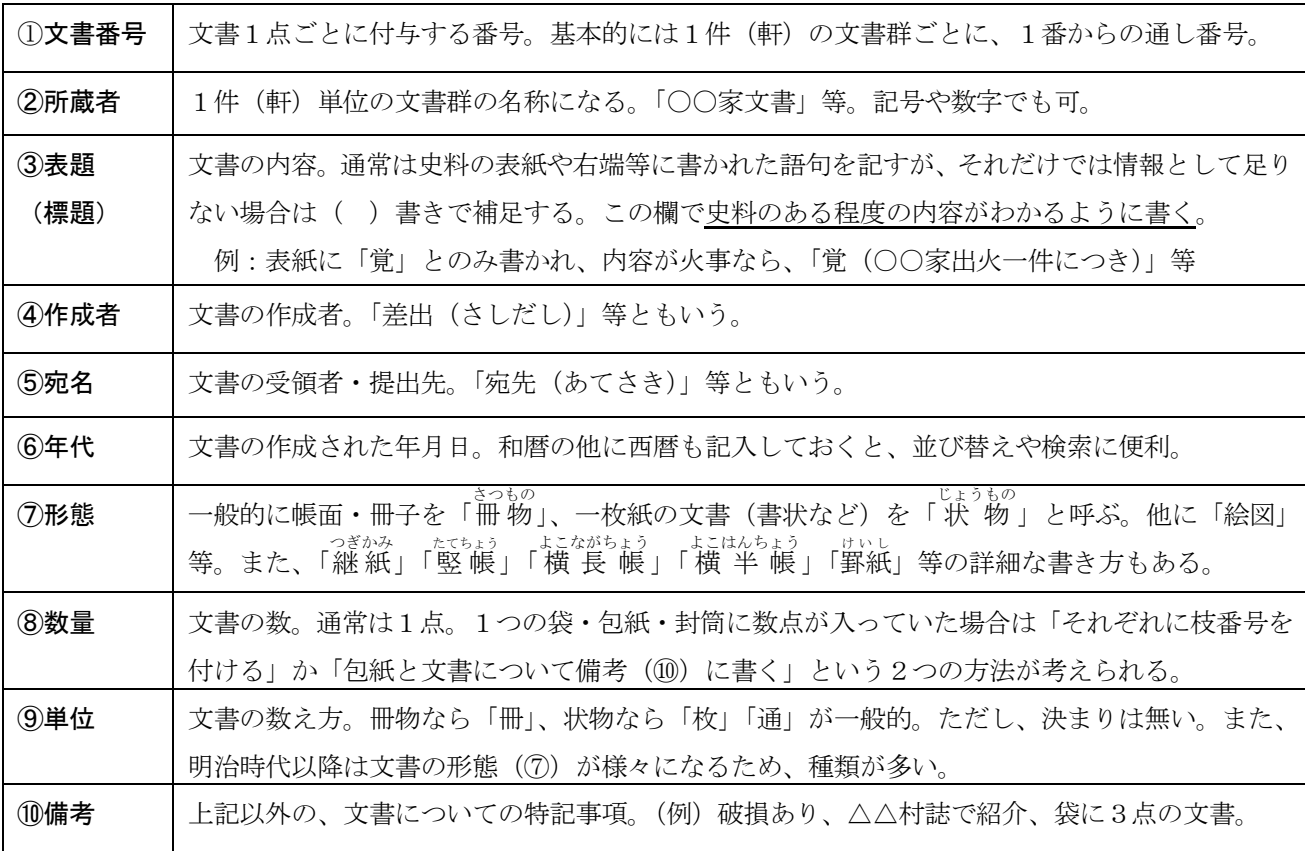

#### 日録をとるためのヒント 本文を全て読むのではなく、下記に示す特定部分に注目してみましょう!

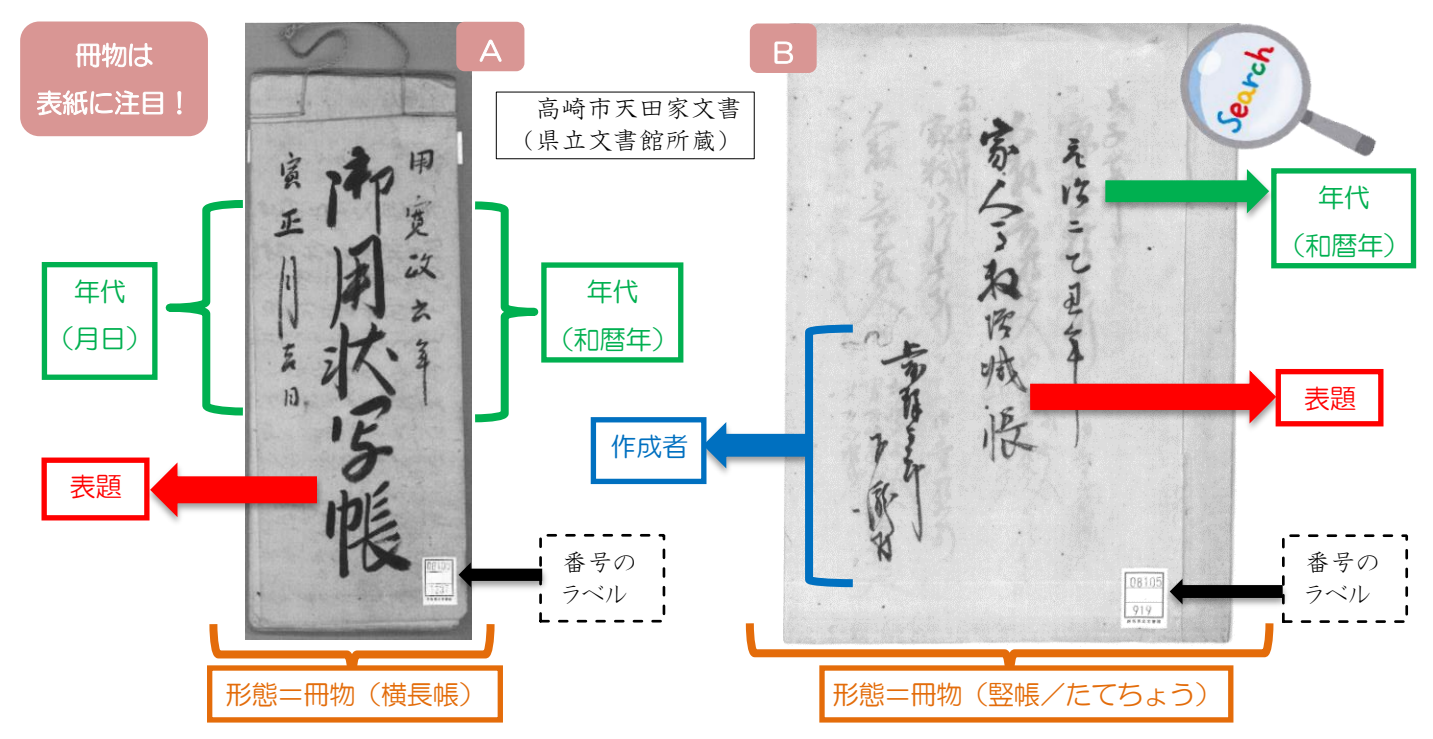

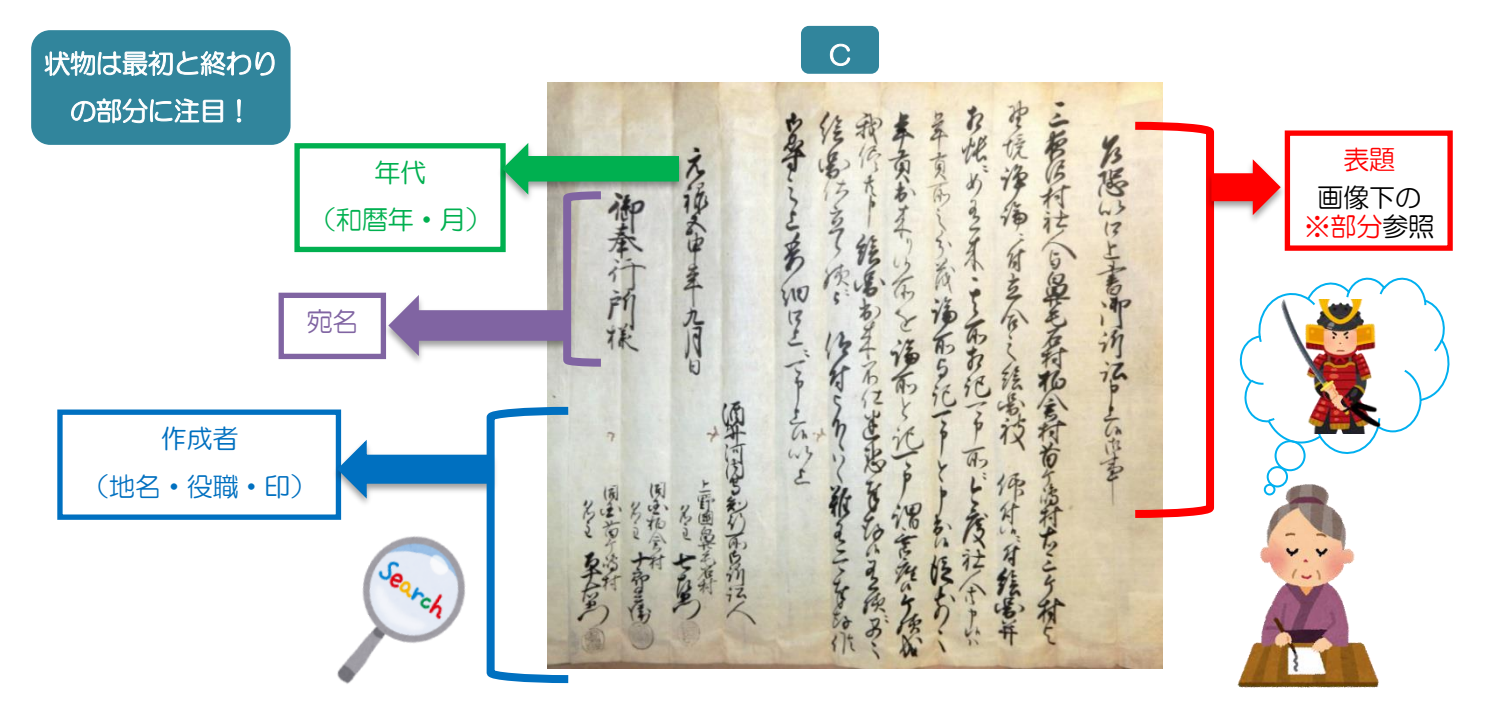

※この3例の場合、最初の冊物2点の表題は、表紙の語句をそのまま目録に記入すれば、内容がある程度わかる。 だが、最後の状物は表題を読むだけでは訴状だということはわかるが、詳しい内容まではわからない。 →内容を把握するためには、あまり読めない場合でも本文を読んでみて、読める文字から内容を補足する。

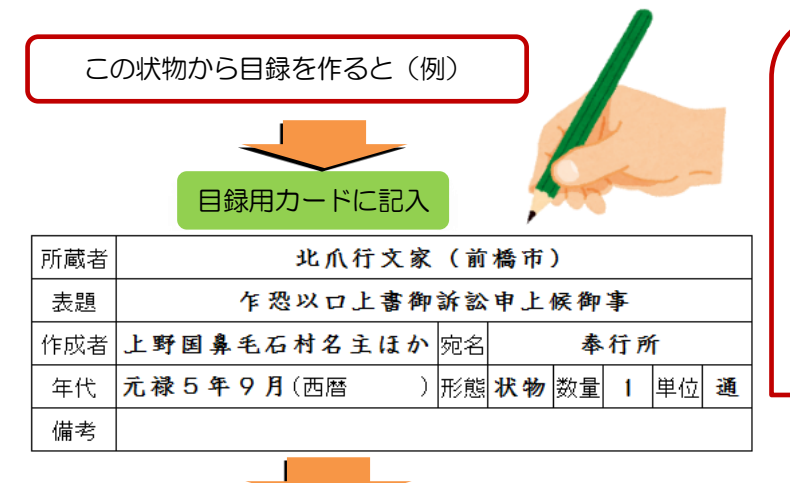

調査先では分担して、短時間のうちに手書きでカー ド等に目録をとり、職場に持ち帰ってから、一人の担 当者がパソコンで入力する場合も多いでしょう。

入力の際、史料全体を読んだり、調べることで、下 の例のように、「表題」に本文の内容を記したり、「作 成者」「備考」などを詳しく記載して、管理や公開の ためにより適した目録にしていくことができます。

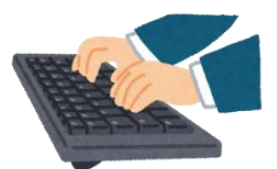

パソコンで表計算ソフトに入力、他の史料とともに配列(年代順に並び替えた例)

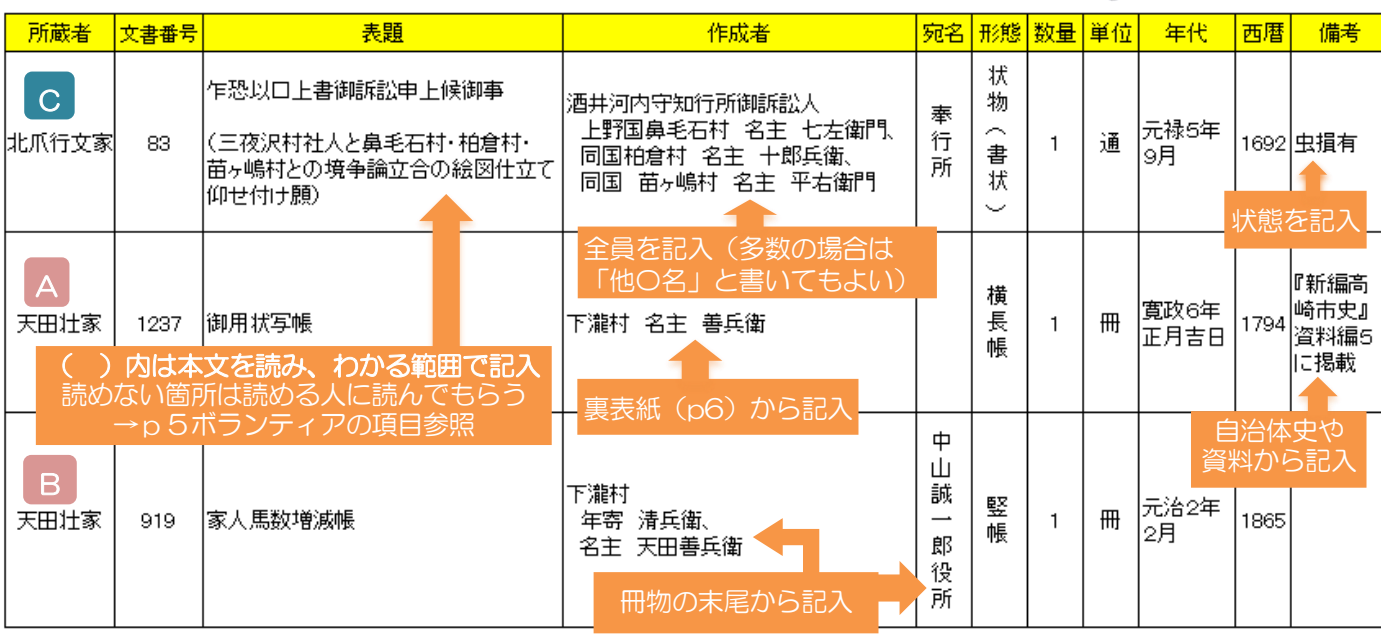

#### 目録の種類

目録は段階や目的によって、様々な種類があります。ここに紹介したもの以外にも、文書群についての詳細な解説を 付し、史料を内容に応じて分類した「分類目録」等があります。各組織で必要な目録を作成して、役立てて下さい。

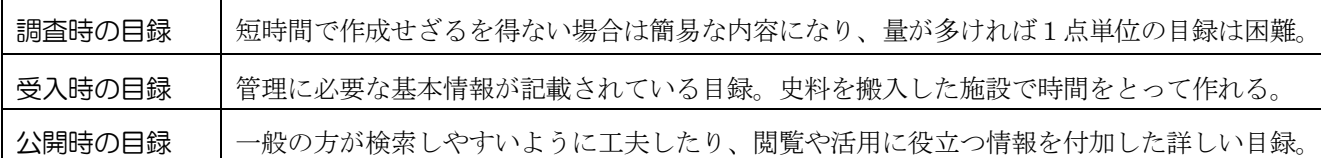

史料の配列順によっても、特色の異なる目録になります。並び替えは、表計算ソフト等を用いれば簡単にできます。 番号順の目録 保存管理する側にとって、全体像を確認しやすいので便利で、必須の目録。

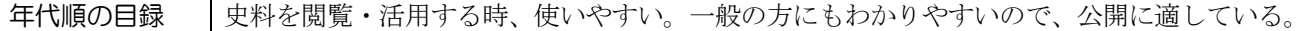

目録の作成方法は主に2種類あり、それぞれに特長があります。

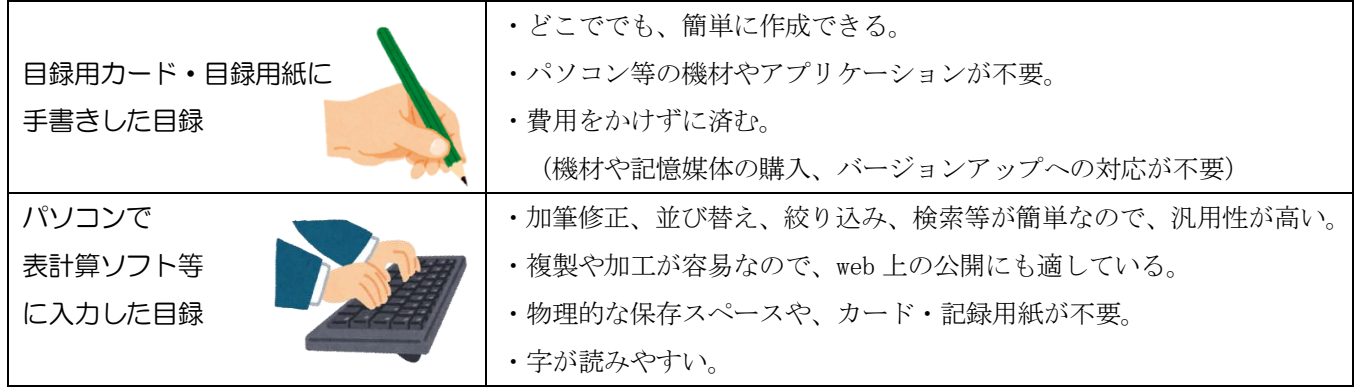

最初は手書きで作成しても、後にパソコンでデータ化しておくと管理・活用で便利ですし、公開も容易になります。

## 【データ管理の方法と注意点】

(ア)原文通りに入力してしまうと、全ての史料を検索できない場合は、表記を統一する。

#### 例 旧字・異体字か新字か:「證文/証文」 和暦:「元禄2年/元禄二年/元禄二己巳年」

- (イ)読めない文字があっても、文字数がわかれば、■を入力(□は「口(くち)」「ロ(ろ)」と混同しやすいため)。 読めない文字が複数であれば、[ \_\_\_\_\_\_\_]を入力。 ※*群馬県立文書館の例*
- (ウ)データベースソフトが最適ではあるが、表計算ソフトでも可能。その際は削除等によるデータのずれに注意する。
- (エ)保存場所や担当者を決めて、データの一元化を図る。ファイルのコピーが容易であるため、一文書群について似 たような目録データが乱立してしまわないように、情報の更新・引継ぎに気を付ける。

#### (3)ボランティアの育成、連携

職員が様々な業務に従事しながら、古文書のくずし字をすらすらと読む力や知識を身に付け[る](http://3.bp.blogspot.com/-LsO5L9qhYSM/U9y_Ur1kljI/AAAAAAAAjaw/Hq67ktTqOpM/s800/pasokon_kyoushitsu.png) のには時間を要します。しかし、目録作成は古文書を読める方が1人でもいれば、大きく進展 します。また、その史料が公開してもよいものかどうか、といった判断をするためにも、古文 書を読める方との連携は必要になります。ぜひ、ボランティアとの連携を考えてみましょう。

まずは、地域で古文書を読める方を探しましょう。その際、 地域で古文書を解読したり、学習している団体を通じて探す 方法もあります。読める方が見つかったら、職員がその方と 一緒に目録を作成することが重要です。そのためには職員が

#### 【古文書を読める方と可能な連携(例)】

・ボランティアの方がカードを作成し、職員がデータを入力する。 ・職員が作成した目録を、ボランティアの方に確認していただく。

適切な分担を考えて一緒に取り組んだり、目録作成についてある程度の知識を持っている必要があります。

もしも古文書を読める方がいなかったり、不足している場合は、読める人材を育成することも必要です。育成の方法の 一つとして、公民館や図書館等で、地域史料を用いた古文書解読講座を開催すること等が挙げられます。

### (4)記録保存としての撮影・デジタル化

撮影は簡単で、概要調査のみならず、目録作成にも役立てることができます。ただ注意すべき点もあります。 目録作成のための撮影計画を立てる

すぐに目録がとれなかったり、史料を借用できない場合もあります。撮影はそういった際にも有効です が、史料の量や時間等により全ての史料の撮影が不可能な場合も少なくありません。どういった時、どの[程](http://2.bp.blogspot.com/-SHL0Szu0kJk/Uj_25dpYMUI/AAAAAAAAYD0/rq9U8OxVhf8/s800/ichigan_camera_woman.png)

度、どのように撮影するのか、それぞれのケースごとに計画を立てておきましょう。 目的を明確にして撮影する

史料のどの部分を、どの程度撮影すると、どのように役立つのか、考えてから撮影しま しょう。【例】画像を見て目録をとるため/個人宅所蔵の史料を画像データで管理するため 撮影・データ管理についてのその他の注意点

- ① 撮影前には史料をよく見て、折れがあれば整え、しわは伸ばしてから、撮影する。
- ② 史料と文書番号を書いた紙を並べて撮影する。スケール(物差し)も添える。
- ③ 撮影後は史料に文書番号を記したしおりを挟み、その番号に基づいて目録を作成する。
- ④ 画像データは膨大な量になるので、フォルダ構成等の管理方法を工夫する。
- ⑤ 画像は複製物を作成して公開する等、後で様々に活用できるので大切に保存しておく。

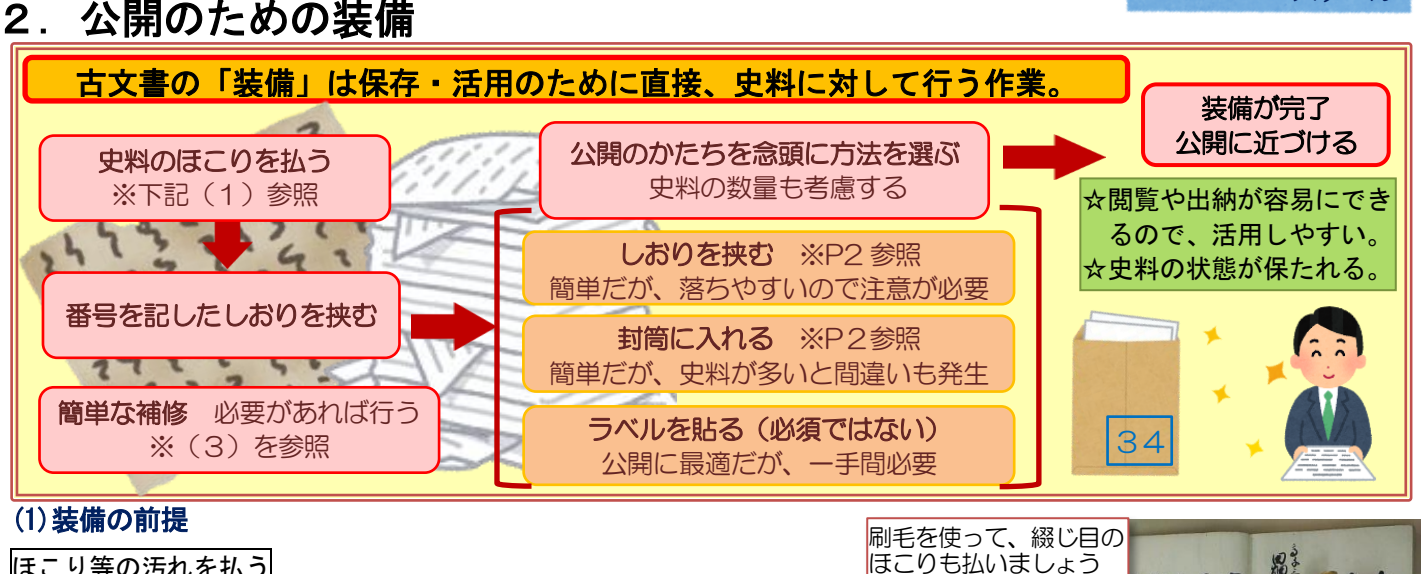

## ほこり等の汚れを払う

ほこり払いとも呼ばれます。幅のある刷毛等を用いて、丁寧に払います。 ただし、破損する恐れのある場合は無理に行わないようにしましょう。

#### 冊物・典籍

背表紙、側面(天地・小口)を払い、全てのページをめくって行います(虫損等で難し い場合はやめましょう)。特に綴じ目(のど)は汚れが溜まりがちなので注意します。

#### 方法を選択する(どのように番号を示すか)

何番なのか、史料を見た人がすぐわかるようにします。一般的な方法は p2 で紹介した「しおりを挟む」「封筒に入れ る」と、「ラベルを貼る」の3つです。公開の形を念頭に、史料の数量、組織の状況に応じて選びましょう。

#### 番号を記したしおりは必須

最終的には「封筒に入れる」「ラベルを貼る」にしても、 装備の時はしおりを挟むことになります (1つの封筒に複 数の史料を入れる場合も同様→※p2 参照)

> 冊物の場合はこれより大きな封筒に収納します (写真では状物3通を収納)

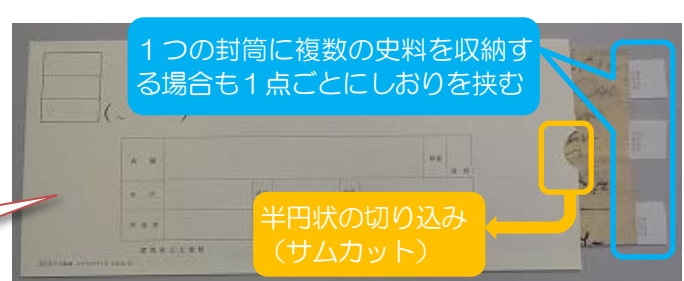

裏表紙に作成者が書 かれている史料もある

> 番号 34

スケール

「風秘

(2)装備の方法:ラベル貼付 ※「しおりを挟む」「封筒に入れる」についてはp2参照

番号を記した小紙を貼ります。公開の時や複数の史料を取扱う場合でも、取り間違うことなく速やかに出納できる等、 便利な方法です。現状保存の観点から貼らない場合は、史料1点ごとに1枚の封筒に収納して公開する方法等があります。

#### 必要な物

①ラベル用紙(史料に負荷をかけない和紙が望ましい。事前に枠線・番号等を印刷・コピーしておくと便利。)

**②のり**(CMC〔カルボキシ・メチル・セルロース〕のり、デンプンのり、 生麩〔小麦粉のデンプン〕のり等の史料を傷めないのり。) ※簡単に水ではがせる CMC のりは第一工業製薬、ダイセルファインケム、ニチリン化学工業、日本製紙等が販売。

。<br>※デンプンのりはヤマト株式会社、不易糊工業株式会社等が販売。ただし、薄めての使用が望ましい。 ※史料を損傷する成分が含まれる接着剤(セロハンテープを含む)は使わない。

③筆(のりをラベルに付けたり、ラベルを史料に貼る時に使用。)

#### 貼付位置

史料を開かなくとも簡単に番号(ラベル)を確認できて、史料の文字に掛 からない所に貼ります。(※p3「目録をとるためのヒント」の画像参照)

冊物・典籍 表紙の下隅。字に重なる時は裏表紙。

ラベルの例 群馬家文書 →文書群名 →包紙・封筒等を記入 匀. ※通常は空欄  $12345 - 2$ →文書番号 - 枝番号

状物・図面 折り畳んだ外側 (端裏)。 ラベルが閲覧の邪魔にならない。

☆効率的な取扱いのためには、法則性を持たせた一定の基準による貼付位置を担当者間で決めておきましょう。

#### (3)簡単な補修(金具外し、綴じ直し等) ※「手引き①」p8参照

#### ただし、史料を破損する可能性が少しでもある場合は無理に行わず、封筒に納めて保存する等の工夫をしましょう。

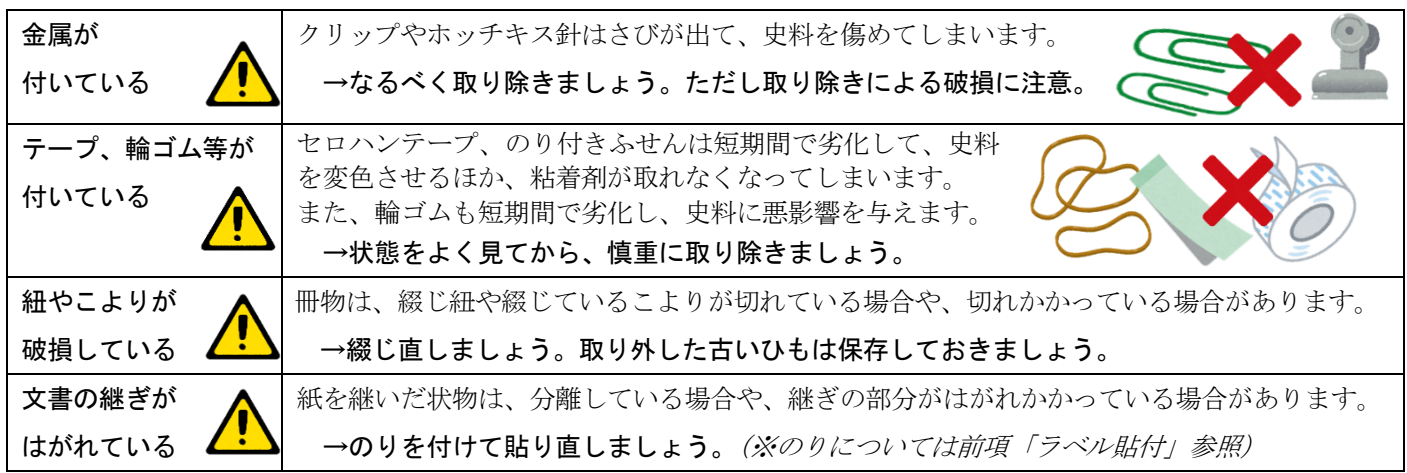

## 3. 公開に向けて ※チ引き②p5・6「利用条件の確認」参照

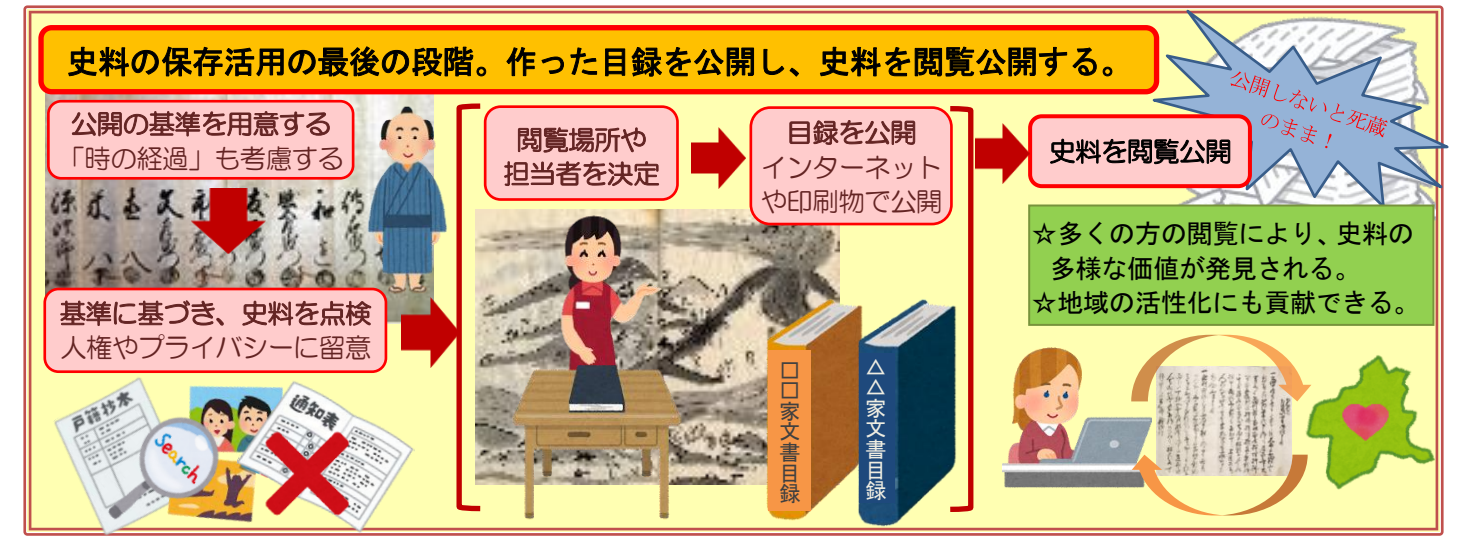

#### (1)利用制限基準

一口に公開といっても、市町村で作成・保存する公文書と同様に、閲覧を制限しなくてはならない史料は決して珍し くありません。そのため、公文書と同じく、どんな内容の史料は閲覧を制限するのか、また、閲覧を制限する史料の存 在はどのように公表するのか、といった基本的な考え方を、史料を管理する組織で決めておく必要があります。

#### 例:利用を制限することができる文書(「群馬県立文書館における文書の取扱いに関する要綱」より)

- 閲覧させることにより人権侵害のおそれがあるもの
- 閲覧させることにより公共の安全及び利益を損なうおそれがあると認められるもの
- 閲覧させることにより特定人に不当な利益又は損害を与えるおそれがあると認められるもの

#### 「時の経過」等を考慮する

公開により個人や団体が脅かされる恐れは、時の経過や社会制度の変化により低下します (例えば、江戸時代の宗門人別帳は現在でいえば戸籍にあたりますが、一般的に公開されて いる等)。また、情報公開・活用の観点からも、制限すべき情報は必要最小限が望ましいと いえます。そこで、一部のみに閲覧制限のある史料は該当部分を除いた代替物(画像やコピ ー)で公開するほか、一定の期間後は公開する決まりを設けるという考え方もあります。

例:国立公文書館における「時の経過」の運用([www.cas.go.jp/jp/seisaku/gijiroku/sagyou1/1siryou9.pdf](http://www.cas.go.jp/jp/seisaku/gijiroku/sagyou1/1siryou9.pdf)) ただし、地域史料は地域の住民・関係者に影響を与えるものであり、各組織で基準を考えることが必要です。

#### (2)公開スペースと閲覧担当者

#### 目録と史料を公開する

一般の方が利用・検索しやすい目録となっているか、点検しましょう。解説として特色ある史料や文書群の概要、伝 来した地域の歴史等を付加するのもよいでしょう。目録の公開方法は web、印刷物、施設内のデータベース検索が考え られます(図書館のような検索システムを利用する方法もあります)。なお、公開は史料所蔵者の了解が前提となります。

#### 閲覧スペースを設ける

史料の解読や絵図面の閲覧、撮影を想定すると、一般の方が適切に利用できるスペース が必要です。とはいえ、閲覧希望の史料の数が多くなければ、閲覧室を特別に設ける必要 はありません。事務室や別室(会議室)等の一時的な利用でも対応できます。

#### 閲覧担当者の必要性

日光を避けて閲覧して頂く(下の紙は調湿紙)

史料の保存管理のためには丁寧な出納と、「誰が何を閲覧(複写)したのか」という記 録が必要です。そのために、閲覧希望者に対応する担当者や出納・閲覧の手順を決めて、 各種手続きに必要な書類(下記)を用意しておきましょう。

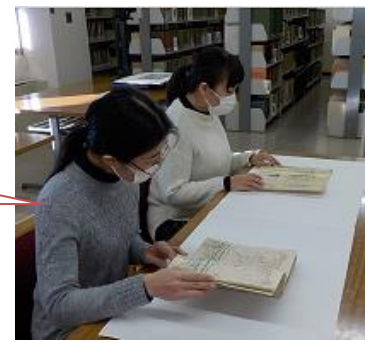

#### 閲覧手続きとは

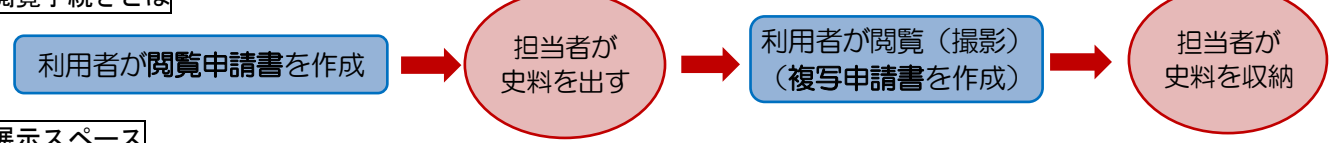

#### 展示スペース

普及のためには展示施設があればさらに良いといえます。しかし、原本展示の場所・設備がなくても、和紙に印刷し て複製物を作ったり、史料の画像や釈文(翻字)、解説を示したりして、web や施設で地域の歴史等を紹介するのでも効 果があると思われます。地域史料の価値を知り、保存活用に関心を持つ人が少しでも増えるよう、工夫してみて下さい。

#### 伝えよう 歴史を未来へ 広げよう 史料保存の輪

 群馬県市町村公文書等保存活用連絡協議会 《事務局》群馬県立文書館

\*史料保存について、お気軽にご相談·お問合せください \* 2018.03.31発行

〒371-0801 前橋市文京町三丁目 27-26 TEL027-221-2346 Fax027-221-1628 http://www.archives.pref.gunma.jp/